**Steuerverwaltung** Natürliche Personen / Quellensteuer

## **Thurgau**

## **Abrechnung über die Quellensteuer von ausländischen Arbeitnehmern / Versicherungsnehmern**

## **Abrechnungsperiode** (Zusatzblatt)

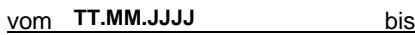

**TT.MM.JJJJ TT.MM.JJJJ**

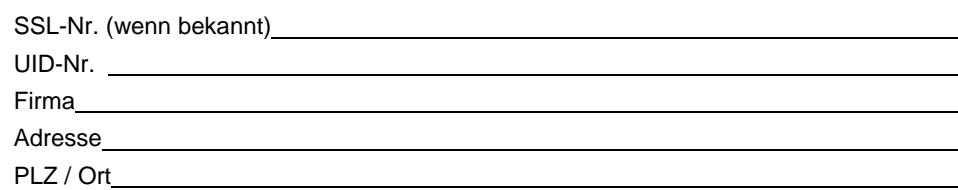

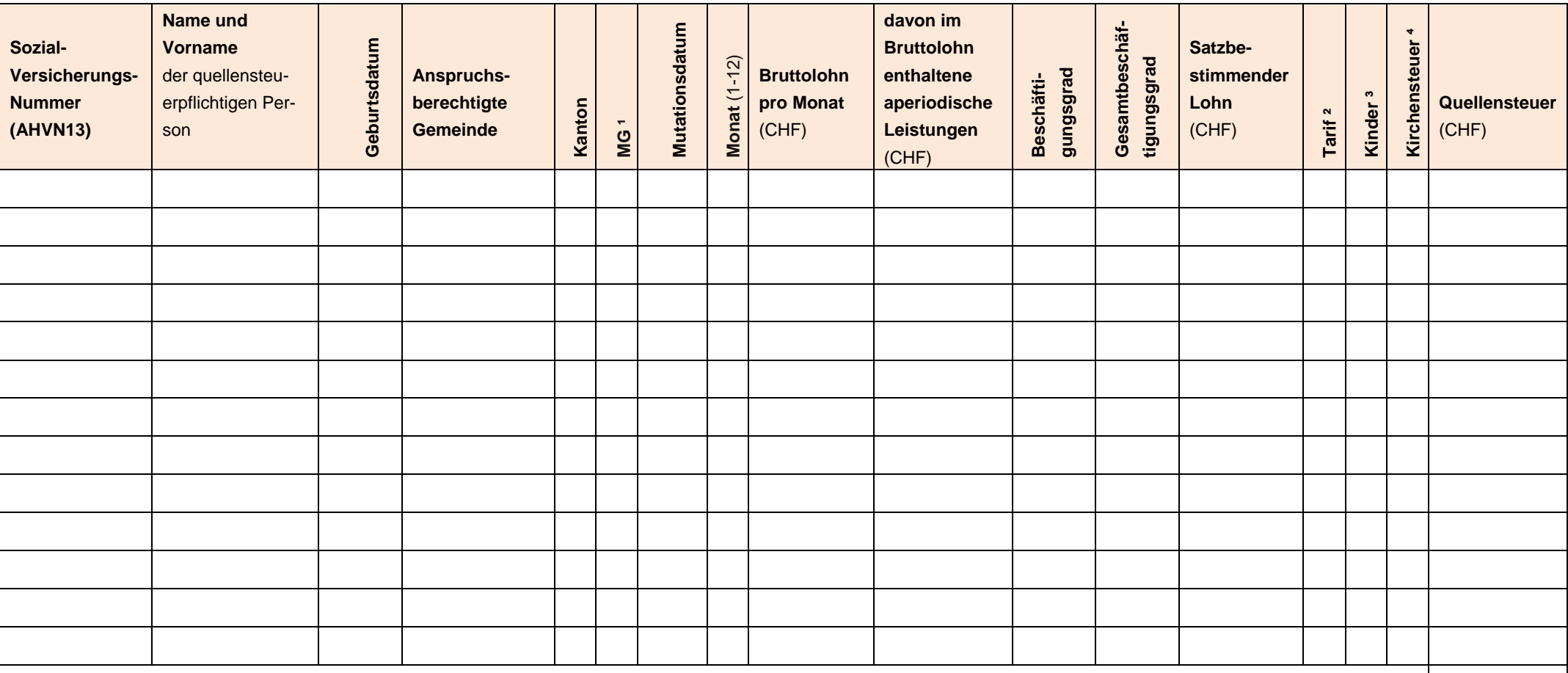

Übertrag auf Hauptformular

**Die Richtigkeit und Vollständigkeit bescheinigt:**

Ort und Datum

Stempel und Unterschrift

Formular 100a / Zusatzblatt

**Bemerkungen:**